# APPORT DE LA CLASSIFICATION HYBRIDE SUR UNE IMAGE IKONOS DANS LA CARTOGRAPHIE DES HABITATS D'UNE ZONE HUMIDE: Merja Zerga (Maroc)

# [ CONTRIBUTION OF HYBRID CLASSIFICATION ON IKONOS SATELLITE IMAGERY IN MAPPING OF WETLAND'S HABITATS: Merja Zerga (Morocco) ]

Boris Olengoba Ibara<sup>1-2-3</sup>, Mohamed Dakki<sup>2</sup>, Mustapha Hakdaoui<sup>3</sup>, and Rhimou El Hamoumi<sup>1</sup>

<sup>1</sup>Laboratoire d'Ecologie et Environnement, Faculté des sciences Ben M'sick, Université Hassan II, Casablanca, Maroc

<sup>2</sup>Laboratoire de Zoologie, Equipe Biodiversité et Zones Humides, Institut scientifique, Université Mohamed V, Rabat, Maroc

<sup>3</sup>Laboratoire de Géologie Appliquée, Géomatique et Environnement, Faculté des sciences Ben M'sick, Université Hassan II, Casablanca, Maroc

Copyright © 2015 ISSR Journals. This is an open access article distributed under the *Creative Commons Attribution License*, which permits unrestricted use, distribution, and reproduction in any medium, provided the original work is properly cited.

ABSTRACT: Spatial accuracy is important information in the mapping of wetland habitats, hence the recourse to the use of data with very high spatial resolution such as the IKONOS satellite images. However, the mediocrity of these spectral images; the presence of mixed pixels or spectral confusion between different objects in the image, make the process of discrimination of wetlands habitats difficult. This difficulty is amplified because these areas are home to diversified habitats, and in most times have spectral similarities between them. Taking into consideration the problems mentioned above, this work proposes a hybrid classification approach to better discriminate the habitats from an IKONOS data covering the Wetland of Merja Zerga (Moroccan Wetland of International Importance). This approach combines a supervised classification (per pixel) and an object-oriented classification (unsupervised) using DBSCAN algorithm. This classification approach allows discriminating all wetland habitats of the Merja Zerga and produces a map with an accuracy of 0.86 according to the index Kappa. The results suggest that this classification approach may also provide better results by applying it on images having similar characteristics to the IKONOS image.

KEYWORDS: Remote sensing, Cartography, IKONOS, MedWet, classification oriented object, clustering, MLC, Growing Regions, DBSCAN.

RESUME: La précision spatiale est une information importante dans la cartographie des habitats des zones humides, d'où le recours à l'utilisation des données à très haute résolution spatiale à l'instar des images satellites IKONOS. Cependant la pauvreté spectrale de ces images; la présence de pixels mixtes ou encore la confusion spectrale entre les différents objets de l'image, rendent le processus de discrimination des habitats des zones humides difficile. Cette difficulté s'amplifie par le fait que, ces milieux abritent une mosaïque d'habitats, et qui dans la plupart présente des affinités spectrales entre eux. Tenant compte des problèmes évoqués précédemment, ce travail, propose une approche de classification hybride permettant de mieux discriminer les habitats à partir d'une donnée IKONOS couvrant la Zone Humide de la Merja Zerga (Zone Humide Marocaine d'importance internationale). Cette approche combine une classification supervisée (per-pixel) et une classification orientée objet (non- supervisée) en utilisant l'algorithme DBSCAN. Cette approche de classification a permis de discriminer tous les habitats humides de la Merja Zerga et d'en produire une cartographie avec une précision de 0.86 suivant l'indice de Kappa. Les résultats obtenus laissent entrevoir que cette approche de classification peut également offrir des meilleurs résultats en l'appliquant sur les images ayant des caractéristiques similaires à l'image IKONOS.

MOTS-CLEFS: Télédétection, Cartographie, IKONOS, MedWet, Classification orientée objet non-supervisée, classification supervisée, MLC, Region Growing, DBSCAN.

# 1 INTRODUCTION

De nos jours, la télédétection offre une large gamme de données, avec différentes caractéristiques, tant spectrales que spatiales, permettant de suivre efficacement des paysages vitaux pour la conservation des ressources naturelles et des écosystèmes 0, [2], [3]. les zones humides font partie des écosystèmes les plus précieux, qui jouissent aujourd'hui d'une attention particulière en raison de leur rôle écologique et des services qu'elles assurent au profit du bien-être de l'homme [4][5]. Pour ce faire, la convention de Ramsar a initié à l'échelle de la méditerranée l'initiative MedWet, qui a contribué à la mise en place d'une méthode de classification des habitats. D'autres projets parallèles relatifs à l'observation des zones humides sont mis en œuvre, à l'instar de l'initiative de Kyoto pour le carbone, qui contribue également à la surveillance des zones humides à l'échelle mondiale [6], [7].

Cependant, la mosaïque des habitats fréquemment rencontrés dans les zones humides [8], [9] fait que dans la plupart des études visant la classification de ces habitats, les images à forte potentialité spectrale (ex: landsat) sont préférables aux images ayant des capacités spectrales faibles (ex: IKONOS) [10], [11], [12]. Cette préférence serait due au fait que les espèces végétales présentent vis-à-vis des ondes électromagnétiques un comportent spectral plus ou moins spécifique, qui permet de les discriminer [11].

Malgré la facilité d'exploitation qu'offrent les images à plusieurs bandes spectrales, le problème des pixels mixtes et de la confusion spectrale restent fréquents [13], [10], [14], ce qui réduit souvent la précision des classes quand on fait appel à la classification supervisée per-pixel ou encore quand on utilise les indices normalisés dans le processus de classification [15]. hormis ce problème, les images ayant plusieurs bandes spectrales ont généralement une faible résolution spatiale [16], alors qu'elle revêt une grande importance dans la cartographie et le suivi des zones humides [18], [19].

Face aux difficultés évoquées précédemment, il serait nécessaire de développer des méthodes de classification qui vont au-delà du pixel, dans le sens qu'elles prennent en compte d'autres informations dans le processus de classification [20]. Cette recommandation prend toute sa légitimité dans la classification des habitats 'zones humides' de type végétal, lesquels présentent une forte affinité spectrale entre eux [10].

Le présent travail propose pour la classification des habitats des zones humides, une méthode hybride, qui combine la classification supervisée per-pixel avec une méthode orientée objet (non supervisée). Pour ce faire, on a utilisé une scène issue du capteur IKONOS, reconnue pour sa faible résolution spectrale et une forte résolution spatiale. Cette scène couvre la lagune atlantique marocaine de Moulay Bou Selham, appelée communément Merja Zerga; laquelle a été classée comme zone humide d'importance internationale, en reconnaissance de son rôle d'escale migratoire pour l'avifaune aquatique [26], [22], [23], [26], [25], [24] et de la diversité de ses habitats [8], [21], [25], [26].

# 2 OUTILS ET DONNÉES

# 2.1 ZONE D'ÉTUDE

La Merja Zerga se situe sur la côte atlantique marocaine, au sud immédiat de la petite ville côtière de Moulay Bou Selham; elle s'étend entre les latitudes nord 34°48'02'' et 34°53'07'' et les longitudes ouest 6°13'37''-6°18'24'' (Fig. 1). La lagune est séparée de l'océan atlantique par un cordon dunaire, interrompu à sa limite nord par un goulet qui assure une communication permanente avec l'océan [8]. L'alimentation de la lagune en eau de mer est réalisée par un système de 3 chenaux [27]. Elle est alimentée aussi par les eaux d'origine continentale provenant précisément de la petite rivière, oued Drader (au débit très perturbé) et par les eaux de drainage collectées vers le canal de Nador [28]. La lagune est également sous l'influence des nappes phréatiques de Dhar el hadchi et D'el fahis situées au nord de la lagune [29].

Cette lagune présente une mosaïque complexe d'habitats [8], en comparaison avec d'autres zones humides côtières marocaines. Bien que la première étude dont elle a fait l'objet ait fourni d'importantes informations sur cette mosaïque, la précision des données et la méthodologie adoptée restent peu vigoureuses. Elle s'est basée sur une photo-interprétation

classique de couvertures aériennes au 1/30.000, datant de novembre 1997, le traitement (dessin) a été faite à l'aide d'un logiciel graphique (Corel Draw) [8].

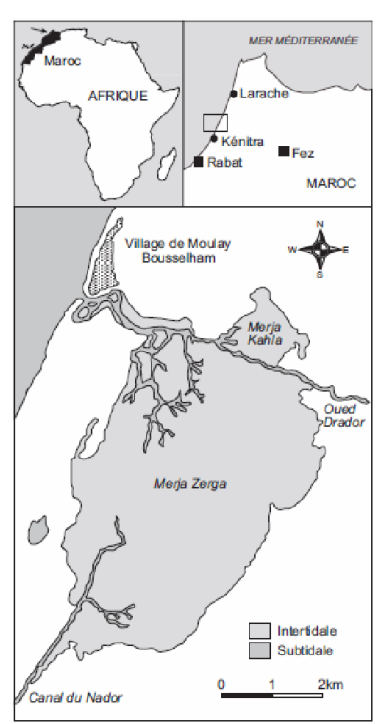

*Fig. 1. Carte de localisation géographique de la lagune de Merja Zerga [25]*

# 2.2 DONNÉES

Le satellite IKONOS fournit aux communautés commerciale et scientifique une amélioration spectaculaire de la résolution spatiale des images satellitaires disponibles (codées sur 11 bit, ortho et géo- référencées); il permet d'avoir une cartographie à une échelle de 1:10.000 sans contrôle au sol et 1:2.400 avec contrôle au sol. La station IKONOS au sol produit des images radiométriques corrigées [30], [31].

L'image utilisée dans cette étude ne présente pas de nuages (Fig. 2). Elle a été acquise en septembre 2010 et représente la lagune de Merja Zerga en situation de marée basse. Les caractéristiques de cette image sont résumées dans le Tableau 1.

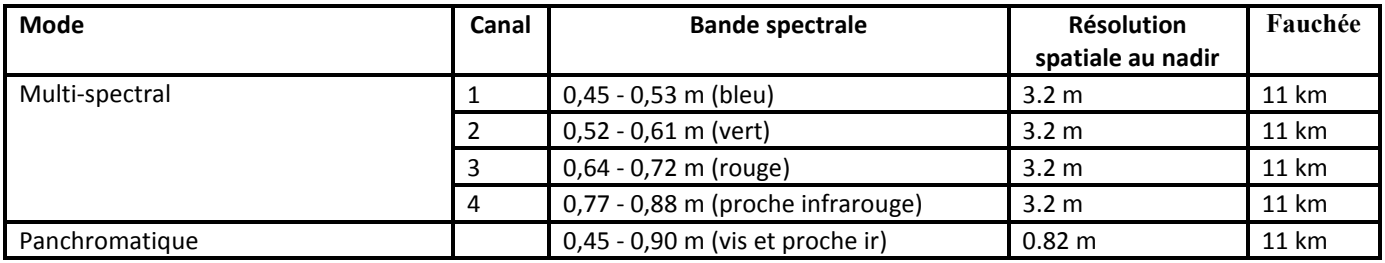

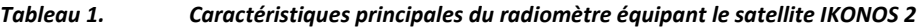

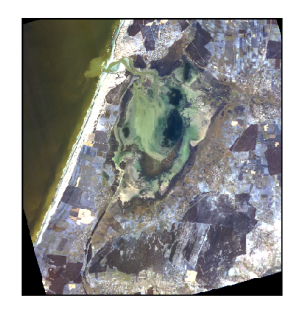

*Fig. 2. Capture de la scène IKONOS de la Merja Zerga (Septembre 2010)*

# 3 MÉTHODOLOGIE

La nature de l'information recherchée (discrimination des habitats) et les caractéristiques de la donnée d'entrée (Image IKONOS) ont conduit au choix d'une approche de classification hybride: la classification supervisée (per-pixel) et la classification orientée objet (non supervisée). La Fig. 3 résume les différentes étapes de la méthode utilisée.

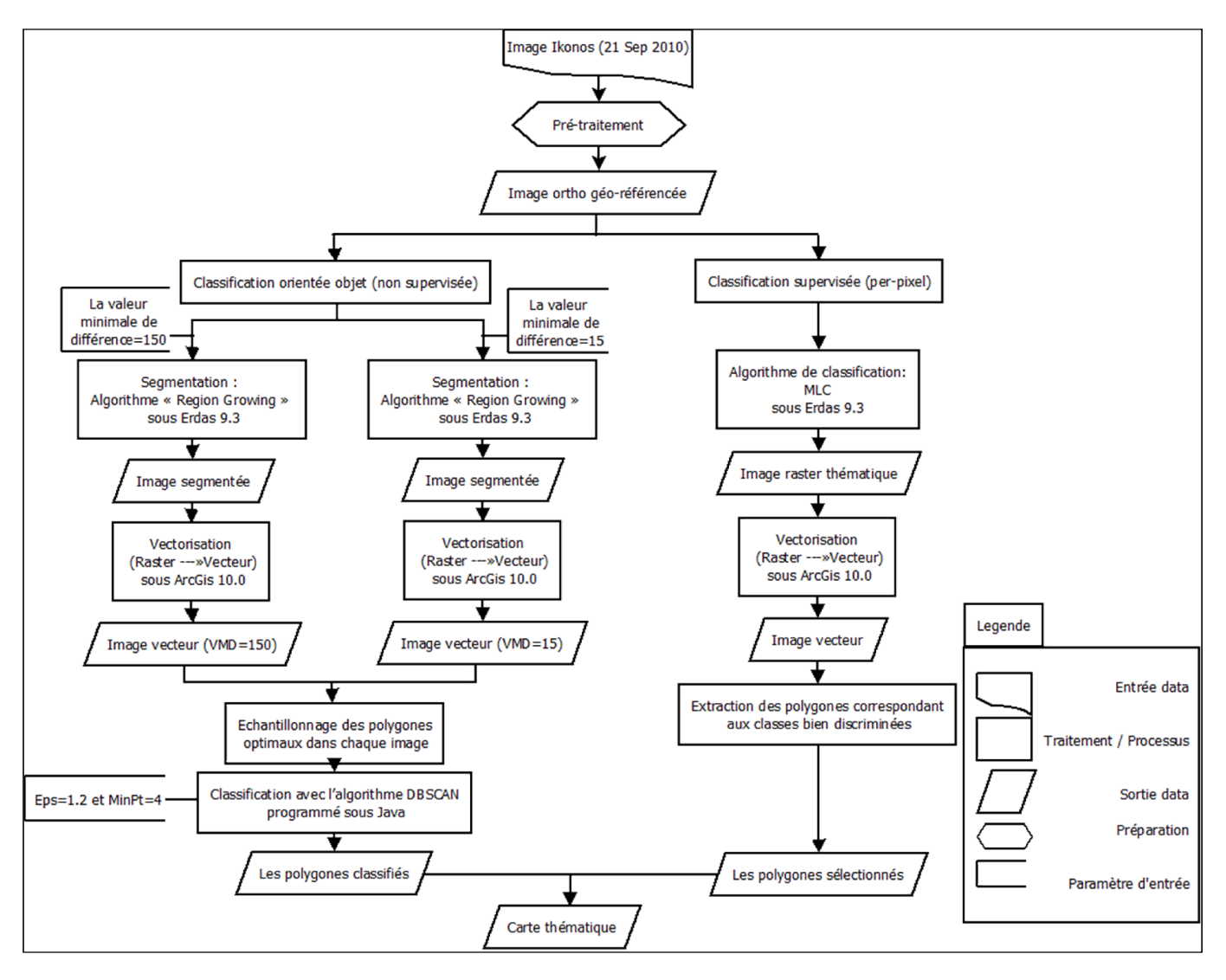

*Fig. 3. Diagramme représentant les étapes de la méthode utilisée*

# 3.1 CLASSIFICATION SUPERVISÉE (PER-PIXEL)

L'objectif global de la procédure de classification supervisée d'images est de classer (traiter) automatiquement tous les pixels d'une image dans des classes de couverture terrestre (ou thèmes), tout en ayant préalablement pris connaissance des signatures ou des emplacements des objets à classer [32], [33], [34].

Pour ce faire, l'image IKONOS a subi un traitement sous le logiciel *Erdas* Imagine de la société *Hexagon Geospatial* qui est une division d'*Intergraph de Leica Geosystems*. Ce logiciel utilise l'algorithme MLC pour la classification supervisée (per-pixel).

Le maximum de vraisemblance (ML) est une règle de décision paramétrique qui nécessite une distribution normale des comptes numériques pour appliquer le théorème de Bayes de la classification supervisée proposée dans ce travail [35]. La méthode se base sur une analyse statistique de la distribution des vecteurs spectraux de l'échantillon pour définir des zones de probabilité équivalente autour de ces centres. Elle dépend de la fonction de densité de probabilité liée avec une signature spécifique. Par la suite la probabilité d'appartenance à chacune des classes est calculée pour chaque vecteur spectral et le vecteur est affecté à la classe pour laquelle la probabilité est la plus élevée [36], [34].

# 3.2 CLASSIFICATION ORIENTÉE OBJET (NON-SUPERVISÉE)

Le concept de classification orientée objet repose sur l'idée que l'importante information sémantique nécessaire à l'interprétation d'une image n'est pas représentée dans les pixels individuels, mais dans des imagettes-objets significatives et leurs relations mutuelles [37].

Le procédé de classification orientée objet démarre par une segmentation de l'image [37], ensuite une classification soit supervisée ou non supervisée est exécutée à partir d'échantillons.

# $\triangleright$  Segmentation: l'algorithme" Region Growing"

Dans le présent cas, la segmentation a été effectuée sous le logiciel Erdas 2011, qui utilise l'algorithme '*Region Growing*': c'est une méthode de segmentation d'une région dans laquelle les masses sont segmentées en regroupant les pixels similaires et voisins aux points de germes, en se basant sur le degré de similitude entre deux pixels adjacents. Le regroupement des pixels voisins se fait de manière itérative jusqu'à ce que tous les pixels soient traités [38]. Un paramètre d'échelle (ou critère d'hétérogénéité) est fixé par l'utilisateur. Dans la présente étude, le paramètre VMD (Valeur Minimale de Différence entre les pixels) a été varié jusqu'à avoir des segments significatifs, en terme de concordance avec la réalité de terrain; ces segments ont été à leur tour classés en utilisant un algorithme d'analyse multicritère suivant une méthode de classification orientée objet non supervisée.

## Classification non-supervisée: l'algorithme '*DBSCAN*'

L'algorithme DBSCAN (Density-Based Spatial Clustering of Applications with Noise) est conçu pour regrouper les données spatiales issues de grandes bases de données avec possibilité de bruit dans les groupes (clusters), ces derniers étant de forme arbitraire [39]; il fait intervenir un nombre minimum de paramètres d'entrée, correspondant au rayon du groupe (Eps) et au nombre minimum de points requis à l'intérieur du groupe (Minpts) [40], [41], [42].

Cet algorithme consiste sur l'approche suivante:

Pour un ensemble d'objets D,

- Le Eps-voisinage (  $N\epsilon$  ) d'un objet p est définit ainsi:  $N\epsilon(p) = |\forall q \in D|$   $p \neq q \wedge dist(p,q) \leq Eps$ ;
- Un noyau est un objet qui a au moins un nombre de voisinage (MinPts) dans son Eps-voisinage;
- Un objet p est directement accessible par densité à partir d'un objet q si  $p \in N\epsilon(q)$  et q est un noyau;
- Un objet p est accessible par densité à partir d'un objet q s'il existe une chaîne d'objets  $p_1,..., p_n$  où  $p_1 = q$  et  $p_n = p$  et tel que  $p_{i+1}$  est directement accessible à partir de  $p_i$ .  $1 \le i \le n$ ,  $p_i \in D$ ;
- Un objet p est connecté par densité à un objet q s'il existe un objet o tel que p et q sont accessible par densité à partir de l'objet o;
- Un groupe est un ensemble maximal d'objets connectés par densité;
- Le bruit est l'ensemble d'objets qui ne figurent pas dans aucun cluster.

Il convient de souligner que cet algorithme montre certaines particularités/avantages:

- son application nécessite un minimum de connaissances sur les domaines objets de la classification, afin de pouvoir définir les paramètres d'entrée;
- il est très efficace lors du traitement des bases de données larges (milliers d'objets);
- il crée des groupes de forme arbitraire, pouvant être sphériques, étirés, linéaires ou allongés.

### Description de l'algorithme:

Pour créer un groupe, l'algorithme commence par un objet arbitraire p (polygone dans notre cas) et recherche tous les objets accessibles par densité à partir de p. Si p est un noyau, la procédure crée un groupe et ajoute p à ce dernier; si p est un objet périphérique, aucun objet ne peut être atteint à partir de p et l'algorithme visitera l'objet suivant dans l'échantillon. L'ajout de chaque objet crée ainsi une zone d'extension du groupe, qui s'élargira progressivement. Les valeurs globales Eps et MinPts permettent à l'algorithme de fusionner deux groupes voisins mais de densité différente. Dans le cas présent, les valeurs Eps et MinPts ont été fixées respectivement à 1.2 et 4.

Les critères utilisés pour la classification:

Cinq critères ont été sélectionnés pour réaliser notre classification non-supervisée des habitats: *forme, taille, couleur, position dans le site, type de milieu*. Le choix de ces critères se plie aux raisons suivantes:

- la *forme et la taille* des polygones: les polygones reproduisent la forme (limites) et la taille des unités spatiales homogènes, telles que des plages sableuses ou des communautés végétales, de physionomie et de texture invariables à l'intérieur de cette unité [43];
- la *couleur* constitue une donnée spectrale qui informe sur la nature des pixels et, partant, sur celle des objets (polygones de couleur homogène);
- la *position* dans le site est considérée comme significative, du moment que les habitats ne sont jamais organisés dans l'écosystème de façon aléatoire, mais selon un ordre particulier déterminé par les facteurs déterminants dans l'écosystème [44], [18], laquelle organisation a été bien explicitée dans notre site d'étude [8];
- le *type* de milieu indique les grandes catégories d'habitats facilement identifiables sur l'image; dans la Merja Zerga, l'image permet de distinguer sans ambigüité la mer, la lagune, l'oued Dadrer, le canal de Nador; chacun de ces milieux possède des spécificités hydrologiques, sédimentologiques, physico-chimiques …, qui influencent significativement la distribution spatiale des espèces et des groupements végétaux.

## 4 RÉSULTATS

#### 4.1 RÉSULTAT DE LA CLASSIFICATION SUPERVISÉE PER- PIXEL

Dix sept (17) classes ont été sélectionnées. L'image (Fig. 4) montre le résultat de la classification supervisée, et le graphe (Fig. 5) présente le comportement spectral de chaque classe d'habitats et le degré de séparabilité entre les différentes classes d'habitats. L'évaluation de la précision a été réalisée avec l'échantillonnage des points au sol de réalité de terrain recueillis en utilisant un GPS différentiel avec 19 points de contrôle au sol recueillis au cours du processus de préclassification et 64 points recueillis post-classification. L'évaluation de la précision globale de la classification supervisée en suivant l'indice de Kappa a donné 0.67 (qualité faible).

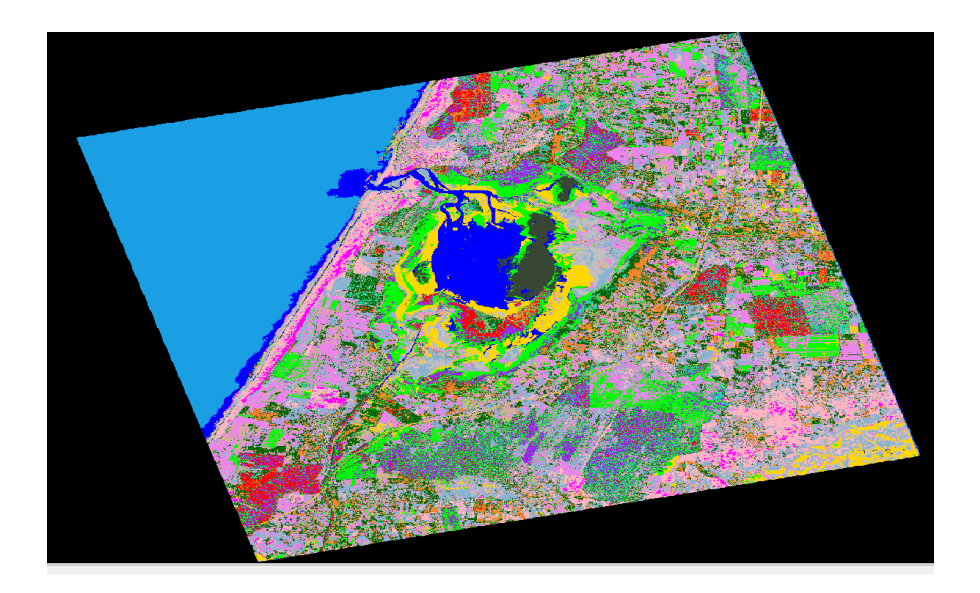

*Fig. 4. Résultat de la classification Supervisée appliquée sur l'image représentant la Zone d'étude (Merja Zerga)*

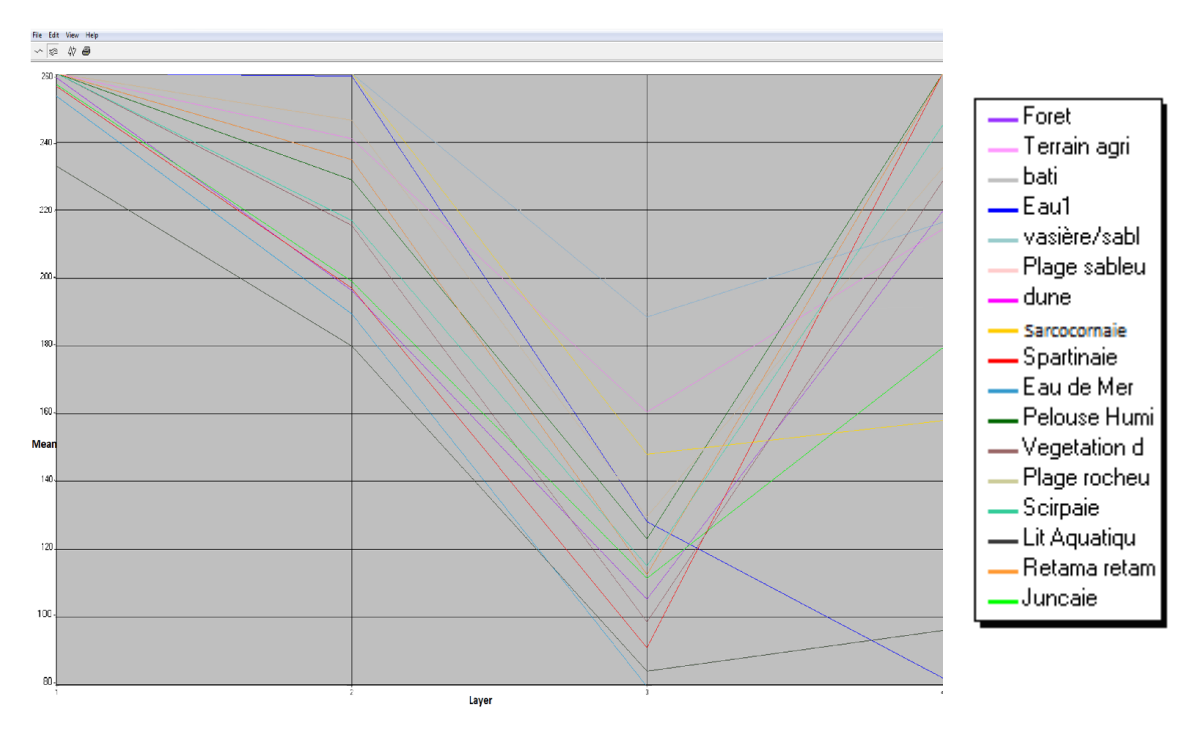

*Fig. 5. Graphe représentant le comportement spectral de chaque habitat et leur en fonction des bandes de l'image*

# 4.2 RÉSULTAT DE LA CLASSIFICATION ORIENTÉE OBJET NON-SUPERVISÉE

Les résultats des différentes segmentations appliquées sur l'image IKONOS sont présentés ci-après (Fig. 6); leur validation a été faite sur le terrain. Seules les segmentations obtenues en utilisant les valeurs de différence minimale 15 et 150 (fig.11) ont présenté une précision relativement bonne (0.65; 0.51). Les polygones sélectionnés issus de la vectorisation des segments avec leurs différents attributs (valeurs) ont été traités avec l'algorithme DBSCAN. Les tableaux 2-7 représentent la répartition de ces polygones en fonction des attributs/critères sélectionnés. Le résultat global de cette classification d'habitats (Tableau 8) a donné une précision de 0.86.

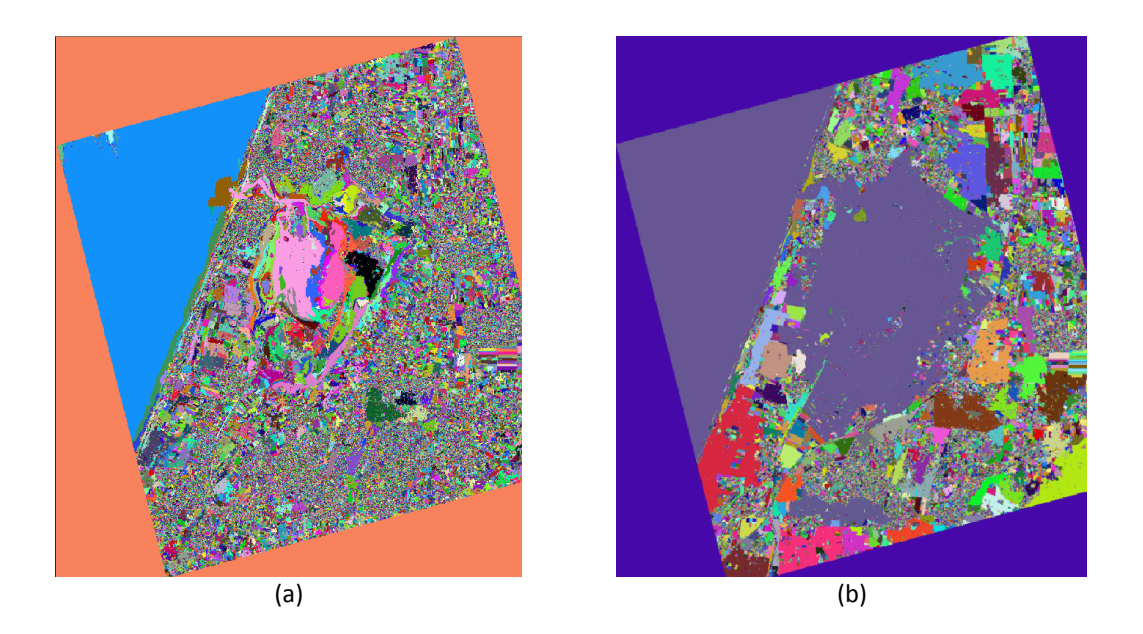

*Fig. 6. Résultat de la Segmentation de l'image représentant la Zone d'étude (Merja Zerga) avec image (a) MVD=15 et l'image (b) avec MVD=150*

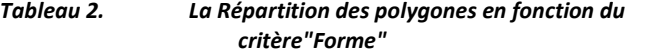

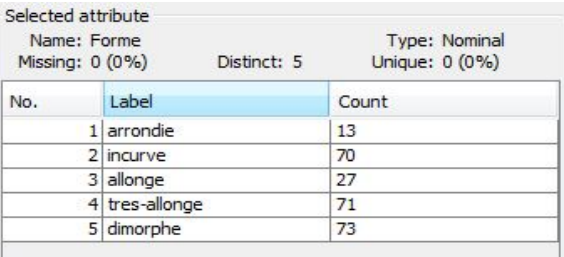

*Tableau 4. La Répartition des polygones en fonction du critère"Position"*

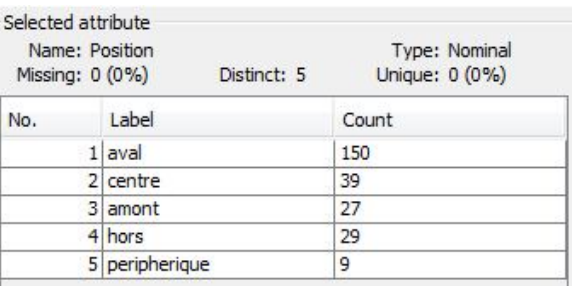

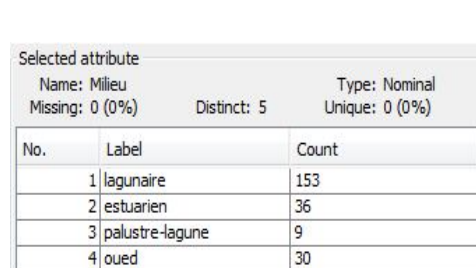

*Tableau 3. La Répartition des polygones en fonction du critère"Milieu"*

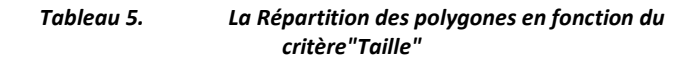

26

5 hors

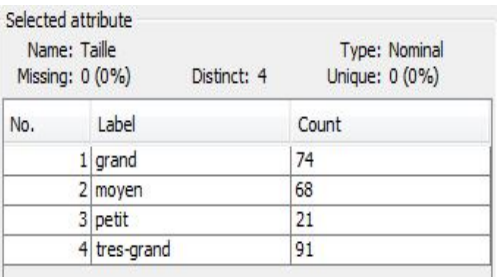

#### *Tableau 6. La Répartition des polygones en fonction du critère"Couleur"*

#### *Tableau 7. La Répartition des polygones en fonction du critère"Disposition"*

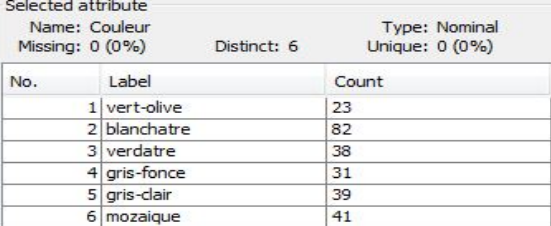

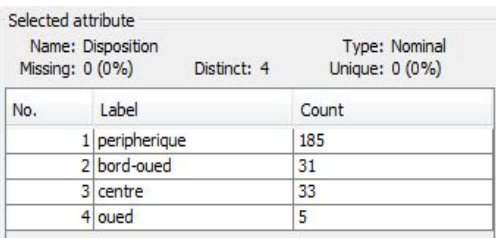

#### *Tableau 8. Résultats de la classification orientée objet avec l'algorithme DBSCAN*

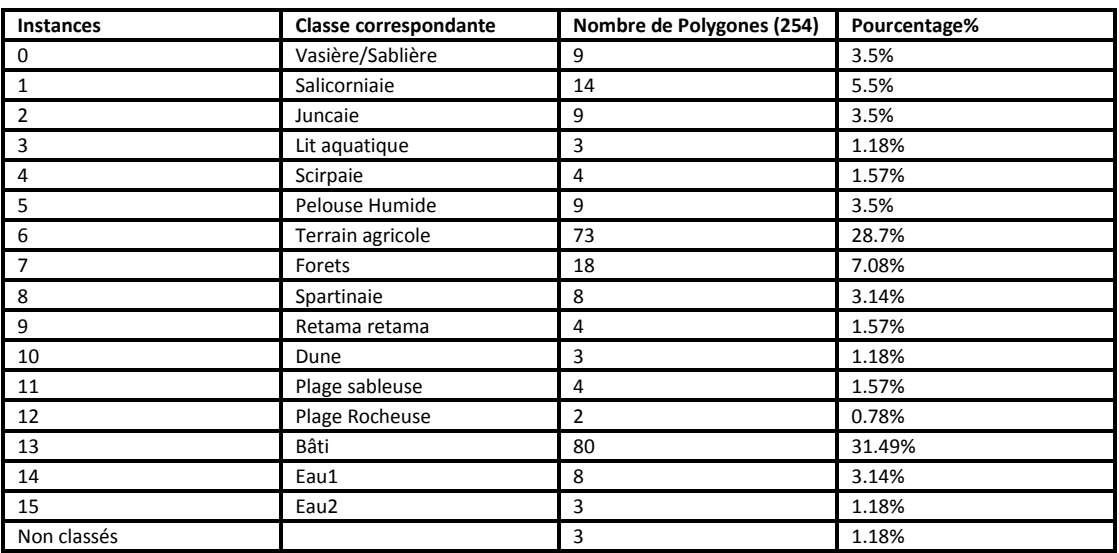

# 4.3 RÉSULTAT GLOBAL

Le résultat global est illustré par la carte des habitats de la Merja Zerga (Fig. 7), établie selon la classification MedWet des habitats humides [45]. Cependant, il a fallu faire abstraction de certains niveaux prévus dans cette classification: il s'agit du niveau 'sous-systèmes' et du dernier niveau (variables hydrologie, salinité et artificialisation des eaux). Car la considération de ces niveaux nécessite le recours à des images supplémentaires; par exemple, la représentation des niveaux 'soussystèmes' et 'régime hydrologique' requiert une série chronologique d'images, la salinité nécessite une étude physicochimique ou des images à plusieurs bandes spectrales [46], [47]. Cependant, l'aspect 'artificialisation des eaux' prévu dans la classification MedWet est absent dans la Merja Zerga [8]. Le Tableau 9 présente les habitats humides et leurs superficies.

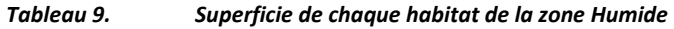

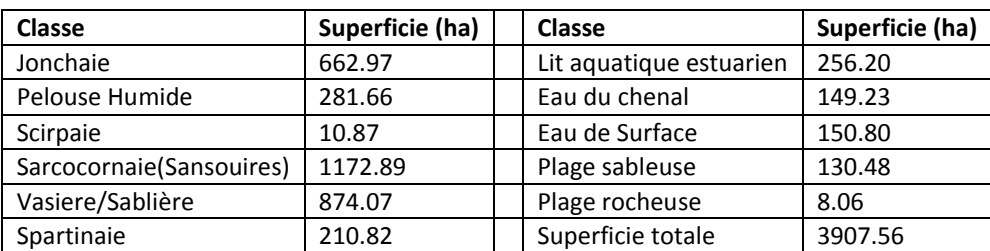

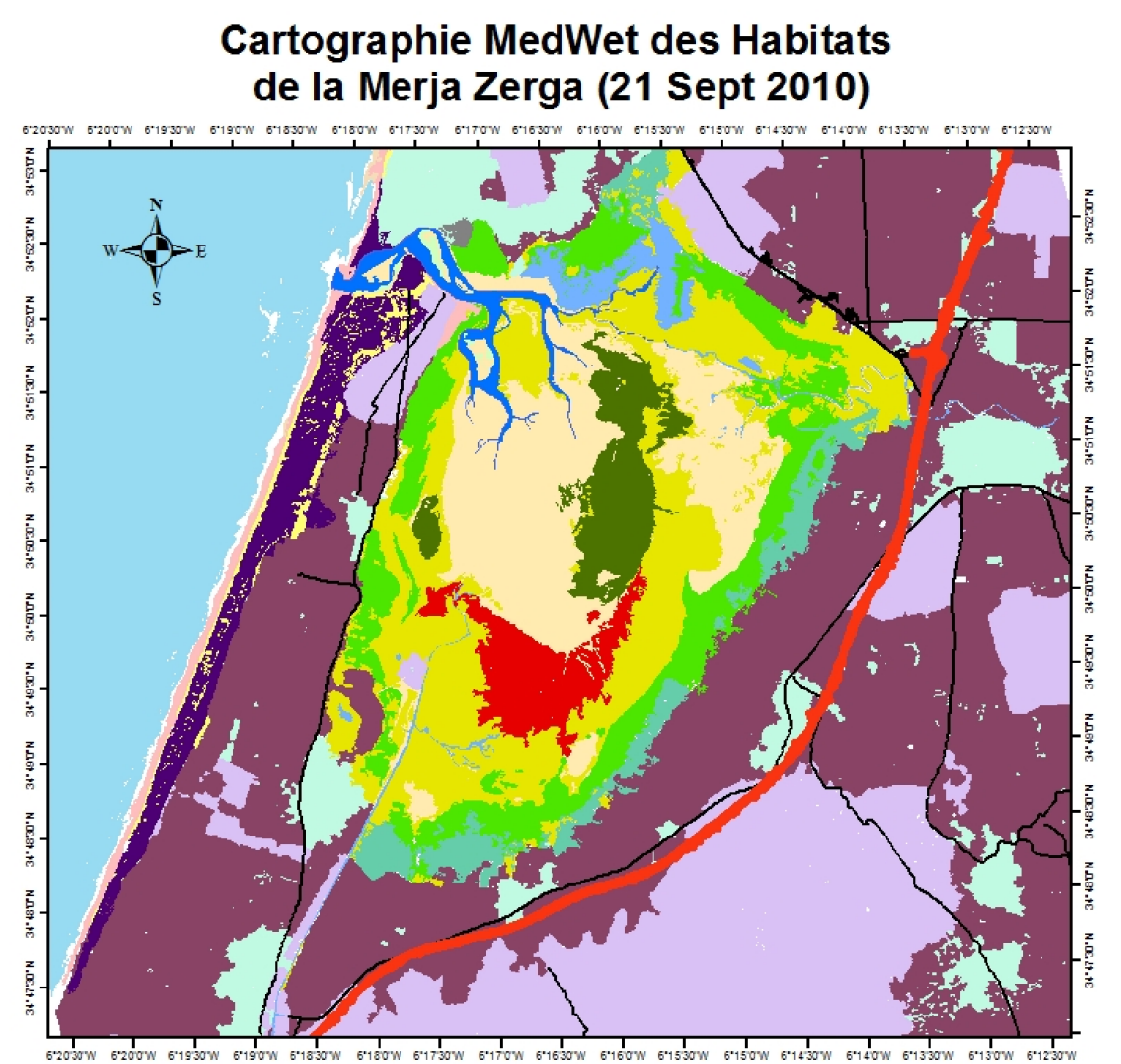

# Legende

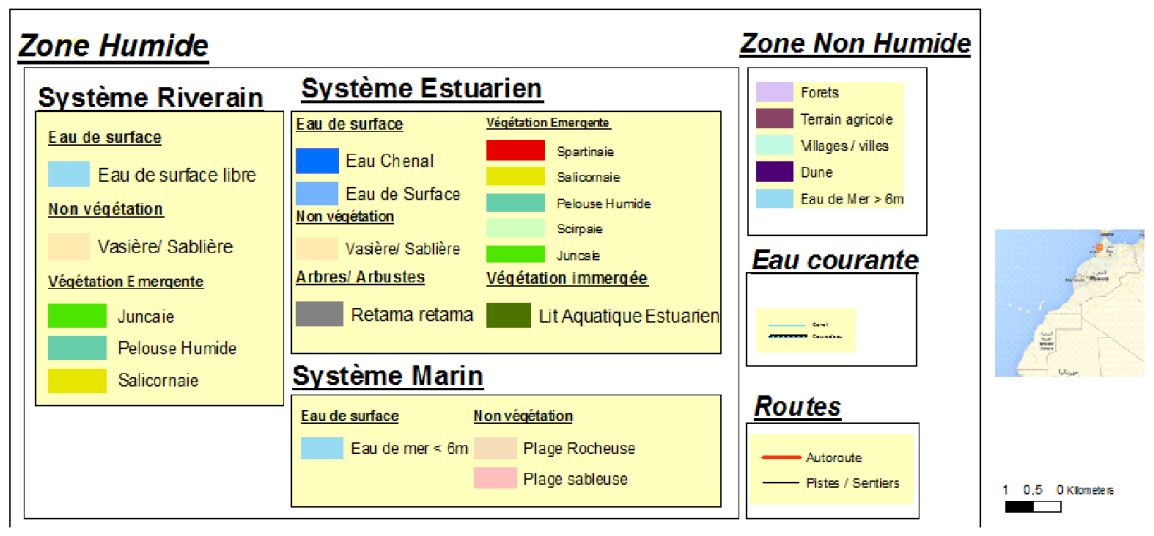

*Fig. 7. Cartographie des habitats de la zone Humide de la Merja Zerga suivant le modèle Medwet*

# 5 DISCUSSIONS

L'analyse des résultats de la classification supervisée (Fig. 5) montre que les classes telles que l'eau marine, l'eau de surface, le bâti, le lit aquatique, la vasière/sablière suivent chacune une allure spécifique par rapport aux autres classes. Ce comportement traduit une bonne séparabilité en faveur de ces classes précitées. Toutefois, beaucoup de classes, surtout celles représentant les habitats phytiques (Scirpaie, Pelouse humide, Jonchaie, Spartinaie, Retama retama, Sarcocornaie, Forets, Cultures et Végétation dunaire) présentent une faible séparabilité. Les classes aphytiques, telle que la plage sableuse, roche et dune, présentent des allures quasi-semblables. Cette faible séparabilité entre la majorité des classes est due au problème récurrent de la mixité et de la confusion entre des pixels [13], ce qui a influé négativement sur la précision globale de la classification supervisée per-pixel (0.67).

Cependant, pour la classification orientée objet non-supervisée, il a fallu faire plusieurs segmentations de l'image tout en variant le paramètre MVD afin de retenir celles qui ont produit des segments homogènes et significatifs. Seules, les segmentations (MVD=15 et MVD=150) ont pu produire des segments significatifs dans la présente étude. La classification avec l'algorithme DBSCAN a permis de classer la majorité des habitats avec une bonne précision (indice de Kappa 0.86), notamment parmi les habitats phytiques (Jonchaie, Spartinaie, Sarcocornaie, Scirpaie, Pelouse humide, Lit aquatique estuarien, Formation de Rétame, Cultures, Forêts), qui présentent de grandes affinités spectrales, comme l'a montré la Figure 4.

Cette classification a également facilité la discrimination entre les habitats humides aphytiques (vasière/sablière et plage sableuse), qui présentent une certaine similarité spectrale, ainsi qu'entre habitats non humides (dunes et bâti), également similaires. Malgré cette pertinence de l'approche adoptée, trois polygones n'ont pas pu être classés et sont considérés comme 'bruit', vu qu'ils présentent chacun des caractères uniques. Le travail de terrain a permis de reconnaitre ces polygones au sein de la zone humide et de les insérer dans les classes correspondantes; l'un de ces polygones représente l'eau du chenal (Fig. 7).

Dans l'étude d'inventaire et de cartographie d'habitats réalisée sur des photos aériennes de 1997, quelque 17 habitats humides ont été identifiés, mais la majorité d'entre eux n'ont pas été représentés sur la carte, car ils avaient de très faibles et des superficies avec les habitats dominants [8]. La méthode hybride, utilisée dans le présent travail, nous semble donc relativement pertinente, dans la mesure où elle a permis de représenter la mosaïque des habitats dans son intégralité.

Ce travail a permis également de calculer la superficie globale des habitats strictement humides de la Merja Zerga, qui est d'environ 3907 ha (Tableau 9), avec une prédominance (en termes de superficie) de la prairie à Sarcocornia (Sarcoconaie), des vasière/sablière, de la jonchaie, de la pelouse humide, du lit aquatique estuarien, de la spartinaie, pour ne citer que les habitats dont l'aire totale dépasse les 200 ha.

# 6 CONCLUSION

Bien que la classification supervisée (per-pixel) ait offert une précision plus ou moins faible (indice de Kappa 0.67) par rapport à la classification orientée objet non supervisée (0.86), néanmoins la combinaison des deux types de classification a contribué nettement à l'obtention d'une cartographie de bonne précision. Les résultats obtenus en appliquant l'approche de classification hybride dans la discrimination des habitats d'un zone humide (reconnue par la présence d'une mosaïque d'habitats, cas de la Merja Zerga) à partir image à haute résolution spatiale mais une faible résolution spectrale (4 bandes spectrales seulement), laissent entrevoir que d'autres images, à l'instar des photos aériennes ou d'images issues de la technologie de drone peuvent également être exploitées en utilisant des approches de classifications pertinentes pour la discrimination des thèmes présentant des affinités spatiales que spectrales.

## **REFERENCES**

- [1] M. Herold, P. Mayaux, C.E. Woodcock, A. Baccini and C. Schmullius, "Some challenges in global land cover mapping: An assessment of agreement and accuracy in existing 1 km datasets", Remote Sensing of Environment, 112 2538–2556, 2008.
- [2] N. Fernández, J.M. Paruelo and M. Delibes, "Ecosystem functioning of protected and altered Mediterranean environments: A remote sensing classification in Doñana, Spain", Remote Sensing of Environment, 114 211–220, 2010.
- [3] K.S. Willis, Remote sensing change detection for ecological monitoring in United States protected areas, Biological Conservation, 182 233–242, 2015.
- [4] C. Montes, M. Rendon- Martos, L. Verela, and M.J. Cappa: Manuel de restauration des zones humides méditerranéennes, Ministère régional de l'Environnement et l'Aménagement du territoire Espagne, 2007.
- [5] E. Hauenstein, M. Gonzalez, L. Leiva and L.Falcon, "Flora de macrofitos y bioindicadores del lago Budi (IX Region, Chile)", Guyana Botanica, 53- 62, 1999.
- [6] A. Rosenqvist, C.M.Finlayson, J. Lowry and D.Taylor, "The potential of long wavelength satellite borne radar to support implementation of the Ramsar Wetlands Convention", Aquatic Conservation: Marine and Freshwater Ecosystems 17, 229-244, 2007.
- [7] H. MacKay, C.M. Finlayson, D. Fernández -Prieto, N. Davidson, D. Pritchard and L.-M. Rebelo, "The role of Earth Observation (EO) technologies in supporting implementation of the Ramsar Convention on Wetlands", Journal of Environmental Management, 90 , 2234-2242, 2009.
- [8] M. Dakki, A. Benhoussa, S. Hammada, M. Ibn Tattou, A. Qninba and M.A. El Agbani, "Cartographie des habitats naturels et de la végétation de la Merja Zerga ", Maroc-Rapport inédit. AEFCS/MedWet2, 1998.
- [9] Y.X. Hu, J.l. Huang, Y. Du, P.P Han, J.l. Wang and W.Huang, "Monitoring wetland vegetation pattern response to waterlevel change resulting from the Three Gorges Project in the two largest freshwater lakes of China", Ecological Engineering, 74, 274-285, 2015.
- [10] E.L. Hestir, S. Khanna, M.E. Andrew, M.J. Santos, J.H. Viers, J.A. Greenberg, S.S. Rajapakse and S. L. Ustin, "Identification of invasive vegetation using hyperspectral remote sensing in the California Delta ecosystem", Remote Sensing of Environment, 112, 4034-4047, 2008.
- [11] R.J. Zomer, A. Trabucco and S.L. Ustin, "Building spectral libraries for wetlands land cover classification and hyperspectral remote sensing", Journal of Environmental Management, 90, 2170-2177, 2009.
- [12] R.G. Rivero, S. Grunwald, M.W. Binford and T.Z. Osborne, "Integrating spectral indices into prediction models of soil phosphorus in a subtropical wetland", Remote Sensing of Environment, 113, 2389-2402, 2009.
- [13] B. Forster, "Some urban measurements from Landsat data", Photogrammetric Engineering, 49, 1693-1707, 1983.
- [14] L. Li, Y. Chen, X. Yu, R. Liu and C. Huang,"Sub-pixel flood inundation mapping from multispectral remotely sensed images based on discrete particle swarm optimization", International Society for Photogrammetry and Remote Sensing, Inc. (ISPRS), 101, 10-21, 2015.
- [15] K. Soudani, C. François, G. le Maire, V. Le Dante and E. Dufrêne, "Comparative analysis of IKONOS, SPOT, and ETM+ data for leaf area index estimation in temperate coniferous and deciduous forest stands", Remote Sensing of Environment, 102, 161-175, 2006.
- [16] G. Yanga, R. Pu, C. Zhao and X. Xue, "Estimating high spatiotemporal resolution evapotranspiration over a winter wheat field using an IKONOS image based complementary relationship and Lysimeter observations", Agricultural Water Management, 133, 34–43, 2014.
- [17] K. Jones, Y. Lanthier, P. van der Voet, E. van Valkengoed, D. Taylor and D. Fernández -Prieto, "Monitoring and assessment of wetlands using Earth Observation: The GlobWetland project", Journal of Environmental Management, 90, 2154-2169, 2009.
- [18] C.V. Johns, G. Brownstein, A. Fletcher, R.A.J. Blick and P.D. Erskine, Detecting the effects of water regime on wetland plant communities: Which plant indicator groups perform best?", Aquatic Botany, 123, 54-63, 2015.
- [19] M. Zohmann, J. Pennerstorfer and U. Nopp-Mayr, "Modelling habitat suitability for alpine rock ptarmigan (*Lagopus muta helvetica)* combining object-based classification of IKONOS imagery and Habitat Suitability Index modeling" Ecological Modelling, 254, 22-32, 2013.
- [20] S. Bhaskaran, S. Paramananda and M. Ramnarayan, "Per-pixel and object-oriented classification methods for mapping urban features using Ikonos satellite data", Applied Geography, 30, 650-665, 2010.
- [21] A.Bayed, H. Bazairi, A. Benhoussa and A. Qninba: Pêche artisanale dans la lagune de Merja, rapport pour l'administration des Eaux et Forêts et de la conservation des sols et Programme Medwet, 1998.
- [22] A. Qninba, A. Benhoussa, Mohammed-Aziz El Agbani, M. Dakki and M. Thevenot, "Etude phénologique et variabilité interannuelle d'abondance des Charadriidés (*Aves, Charadrii*) dans un site Ramsar du Maroc: la Merja Zerga", Bulletin de l'Institut Scientifique 28, section Sciences de la Vie, 35-47, 2006.
- [23] B. Benhoussa: Caractérisation des habitats et microdistribution de l'avifaune de la zone humide de Merja Zerga (Maroc), Thèse d'État Es-Sciences biologiques, Uni. Mohammed-V, Fac. des Sci. Agdal, Rabat Maroc, 256 pp, 2000.
- [24] H.Bazairi, A. Bayed, M. Glémarec and C. Hily, "Spatial organization of macrozoobenthic communities in reponse to environmental factors in a coastal lagoon of the NW Africain coast (Merja Zerga, Morocco)", Oceanol. Acta, 26, 457-471, 2003.
- [25] I. Cherkaoui and M. Lamrani Alaoui, "Caractérisation ornithologique des habitats naturels de la lagune de Merja Zerga (Maroc)", Ostrich, 78, 533–540, 2007.
- [26] S. Hammada:"Etudes sur la végétation des zones humides du Maroc, catalogue et analyse de la biodiversité floristique et identification des principaux groupements végétaux", Thèse de Doctorat d'Etat ès-sciences, Uni. Mohammed V-Agdal, Fac. des Sci. Rabat, 199 pp, 2007.
- [27] L. Mergaoui- Rholi:"Diagnostic d'un état de pollution organique et métallique de deux zones humides: cas de Merja Zerga et de Bas Sebou", Thèse de Doctorat en Biologie, Spécialité: Environnement, Université Mohammed Ben Abdellah, Faculté des Sciences- Dhar Mehraz- Fès Maroc, 118 pp, 2003.
- [28] H. Labbardi, O. Ettahiri, S. Lazar, Z. Massik and S.Antri, "Etude de la variation spatio-temporelle des paramètres physicochimiques caractérisant la qualité des eaux d'une lagune côtière et ses zonations écologiques: cas de Moulay Bousselham, Maroc", Géosciences de surface (Hydrologie- Hydrogéologie), C. R. Geoscience, 337, 505–514, 2005.
- [29] A.Qninba,"Les limicoles (Aves, Charadrii) du Maroc: synthèse sur l'hivernage à l'echelle nationale et étude phénologique dans le site Ramsar de Merja Zerga", Doctorat d'Etat Es- Sciences Biologiques, Univ. Med V, Fac. Sci. Rabat Maroc,197 pp, 1999.
- [30] G. Dial, H. Bowen, F.Gerlach, J.Grodecki and R.Oleszczuk, "IKONOS satellite, imagery, and products", Remote Sensing of Environment, 88, 23-36, 2003.
- [31] U.G. Sefercik and M. Ozendi, "Comprehensive comparison of VHR 3D spatial data acquired from IKONOS and TerraSAR-X imagery", Advances in Space Research, 52, 1655-1667, 2013.
- [32] J.B. Campbell,"Introduction to Remote Sensing", Guilford Press, 1987.
- [33] T.M. Lillesand and R.W. Kiefer,"Remote sensing and image interpretation", 1994.
- [34] A.D. Vibhute, Dr. Bharti and W. Gawali, "Analysis and Modeling of Agricultural Land use using Remote Sensing and Geographic Information System: a Review", International Journal of Engineering re- search and Applications (IJERA), 3(3), 081-091, 2013.
- [35] A. Asmala, "Analysis of Maximum Likelihood Classification on Multispectral Data", Applied Mathematical Sciences, 129 (6), 6425-6436, 2012.
- [36] P. Lombardo and C. J. Oliver, "Maximum likelihood approach to the detection of changes between multitemporal SAR images,"IEEE Proc.:Radar, Sonar and Navigation, 148, 200-210, doi: 10.1049/ip-rsn:20010114, 2001.
- [37] U.C. Benz, P. Hofmann, G. Willhauck, I. Lingenfelder and M. Heynen, "Multi-resolution, object-oriented fuzzy analysis of remote sensing data for GIS-ready information", ISPRS Journal of Photogrammetry & Remote Sensing, 58, 239-258, 2004.
- [38] R. Rouhi, M. Jafari, S. Kasaei and P. Keshavarzian, "Benign and malignant breast tumors classification based on region growing and CNN segmentation", Expert Systems with Applications, 42, 990–1002, 2015.
- [39] M. Ester, H.P. Kriegel, J. Sander, and X. Xu"A Density-Based Algorithm for Discovering Clusters in Large Spatial Databases with Noise,"In Proceedings of the 2nd International Conference on Knowledge Discovery and Data Mining (KDD'96), Portland: Oregon, 226-231, 1996.
- [40] H. Jiang, J. Li, S. Yi, X. Wang, X. Hu, "A new hybrid method based on partitioning-based DBSCAN and ant clustering", Expert Systems with Applications, 38, 9373-9381, 2011.
- [41] S. Mimaroglu and E. Aksehirli, "Improving DBSCAN's execution time by using a pruning technique on bit vectors", Pattern Recognition Letters, 32, 1572-1580, 2011.
- [42] G. Andrade, G. Ramos, D. Madeira, R. Sachetto, R. Ferreira and L. Rocha, "G-DBSCAN: A GPU Accelerated Algorithm for Density-based Clustering", Procedia Computer Science, 18, 369-378, 2013.
- [43] S. Rivas-Martínez, " Les étages bioclimatiques de la végétation de la péninsule ibérique", actas iii congr. óptima. anales jard. bot. madrid, 37, 251-268, 1981.
- [44] M. Jason Todd, R. Muneepeerakul, D. Pumo, S. Azaele, F. Miralles-Wilhelm, A. Rinaldo and I. Rodriguez-Iturbe, "Hydrological drivers of wetland vegetation community distribution within Everglades National Park, Florida", Advances in Water Resources, 33, 1279-1289, 2010.
- [45] J.C. Farinha, L.T. Costa, G. Zalidis, A. Mantzevelas, E. Fitoka, N. Hecker and T. Vives:"Mediterranean Wetland Inventory, Habitat Description System", Volume III, 1996.
- [46] F. Wang and Y. Jun Xu, "Development and application of a remote sensing-based salinity prediction model for a large estuarine lake in the US Gulf of Mexico coast", Journal of Hydrology, 360, 184-194, 2008.
- [47] A. A. Aldabaa, D. C. Weindorf, S. Chakraborty, A. Sharma and B. Li, "Combination of proximal and remote sensing methods for rapid soil salinity quantification", Geoderma, 239-240, 34-46, 2015.